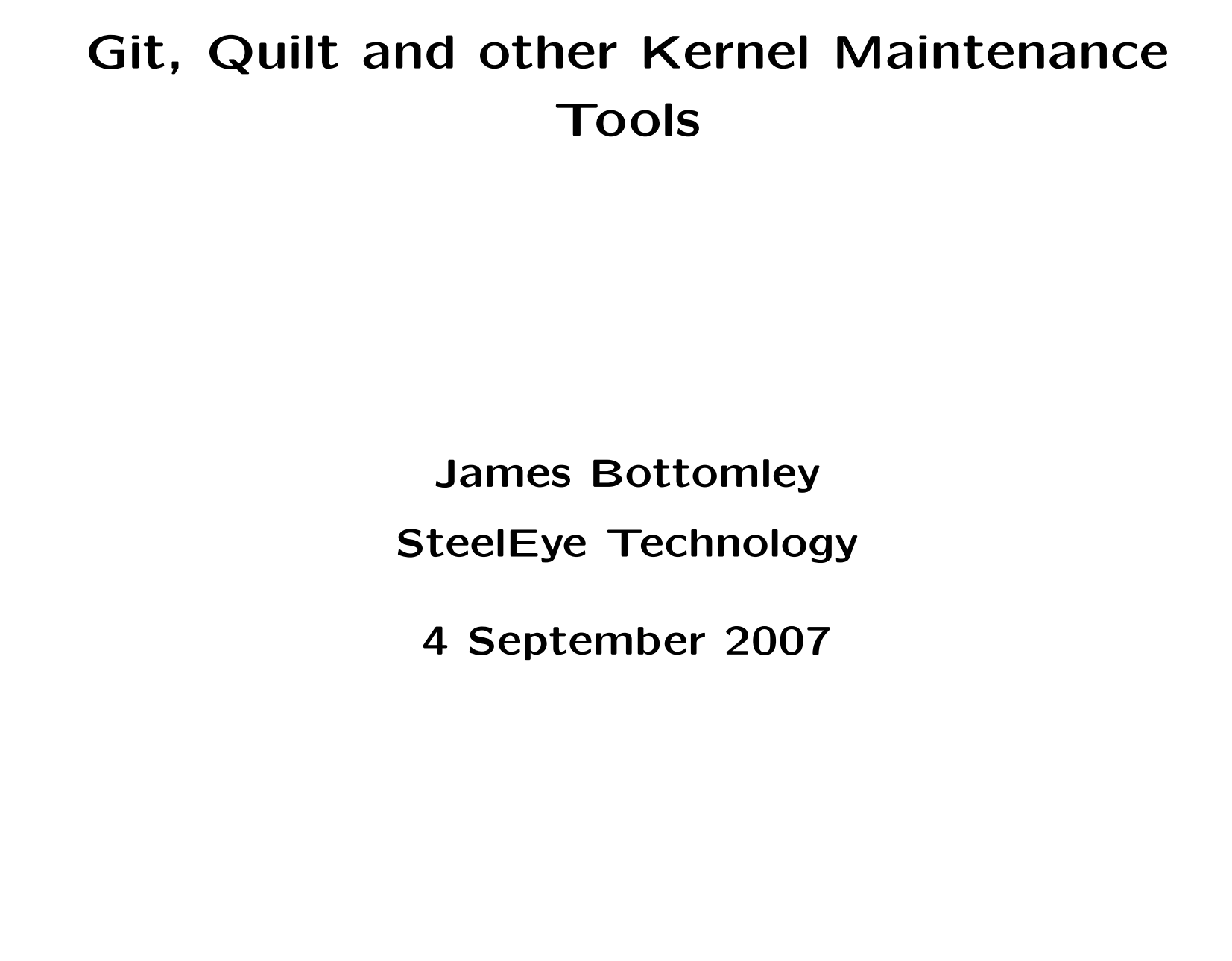

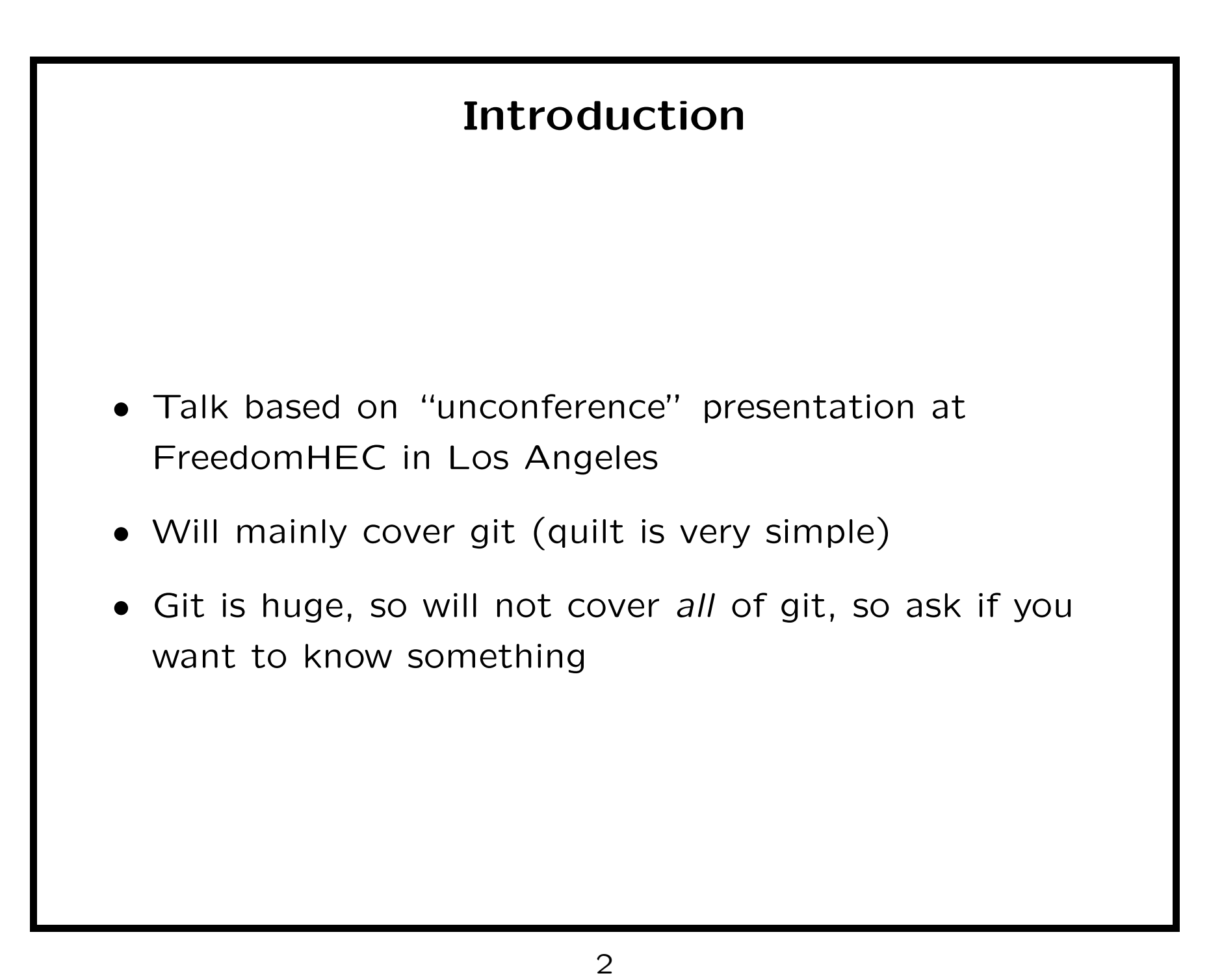

## Brief History of Git

- Source control began in Linux as the need to manage patch inputs efficiently
	- Before, Linus revewed every patch
	- After, only subsystem maintainers review patches that go via subsystem trees
	- $\Rightarrow$  scaling.
- After SCO it continued as the need to track contributions
- Initial tool for this was Bitkeeper.

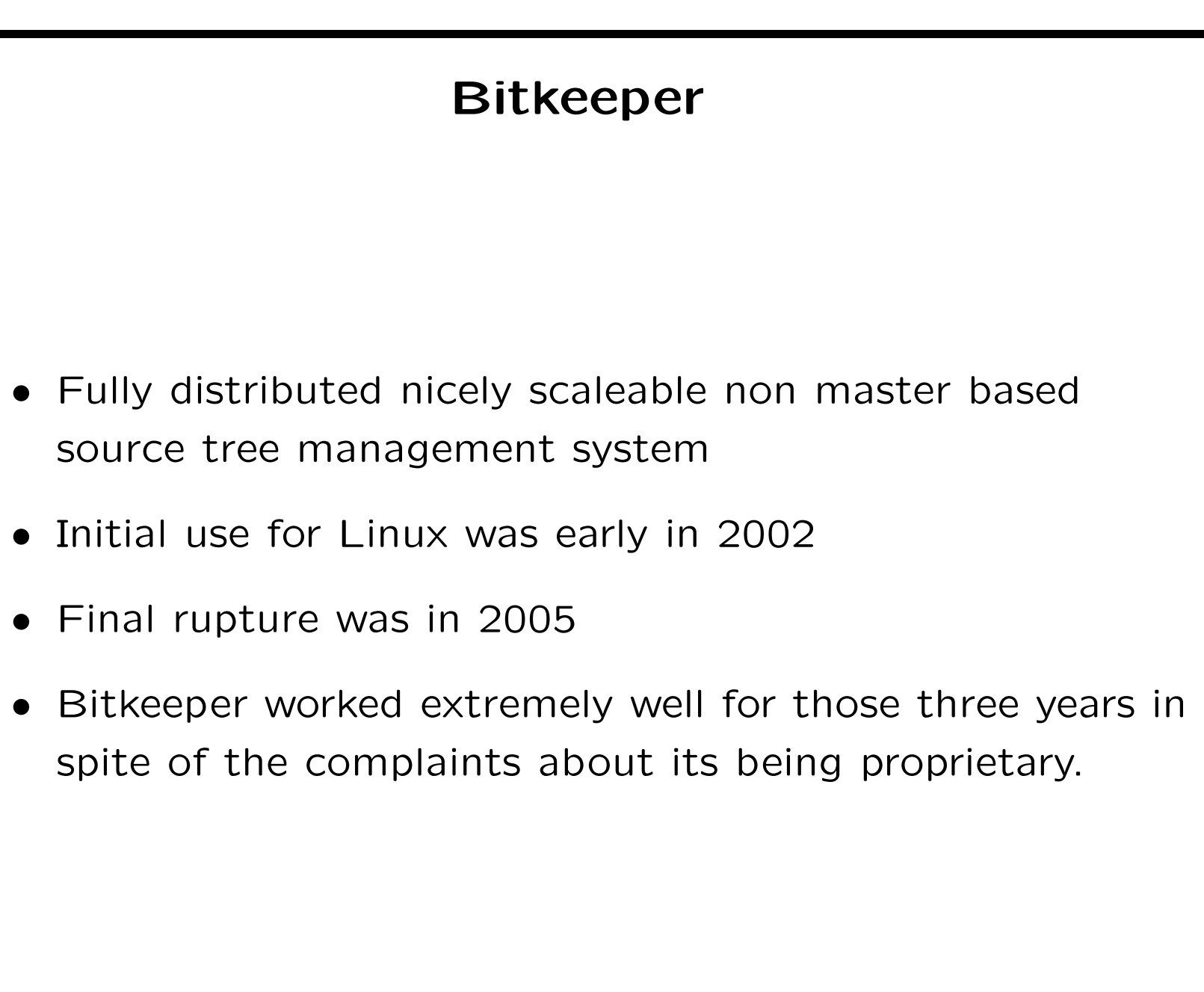

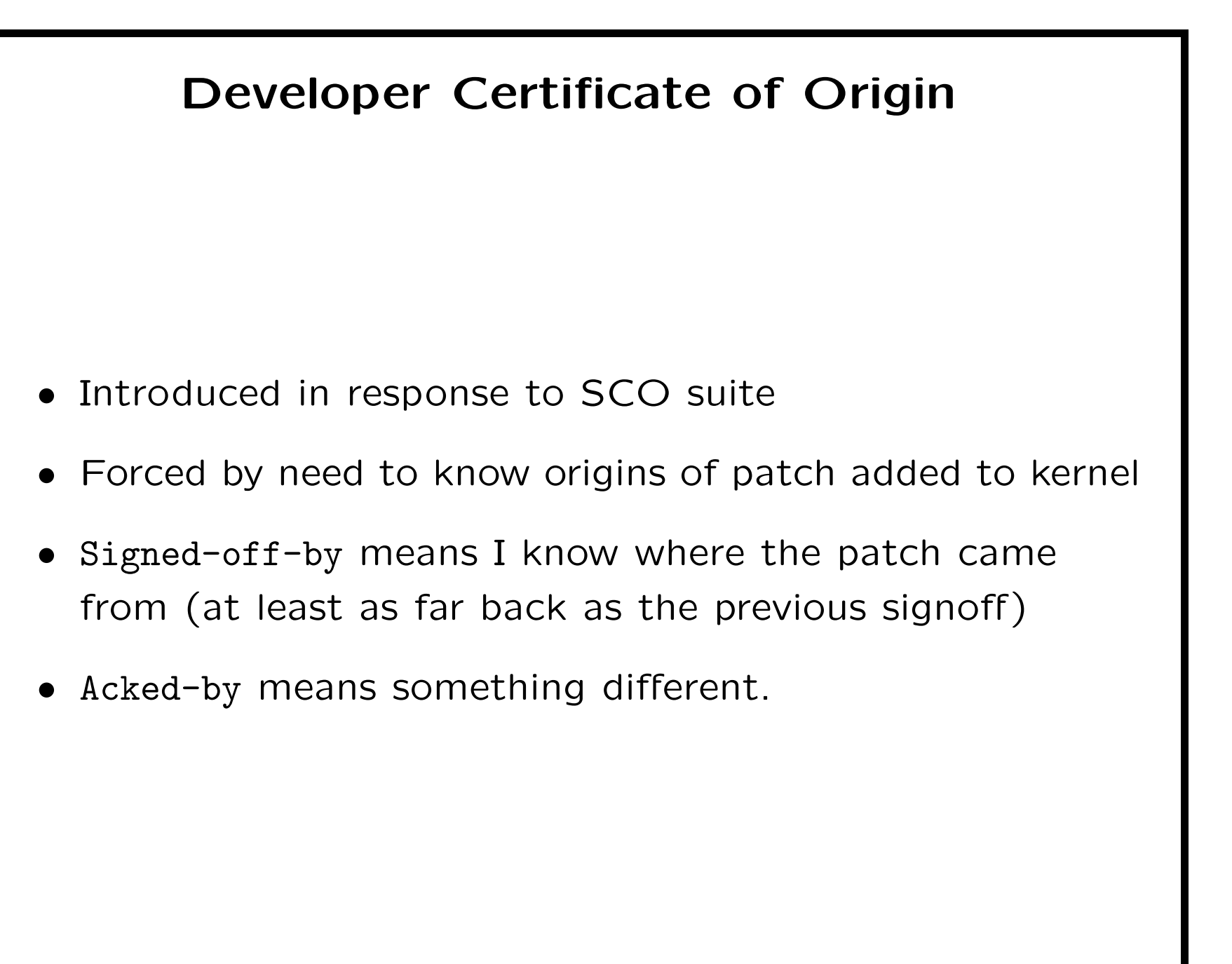

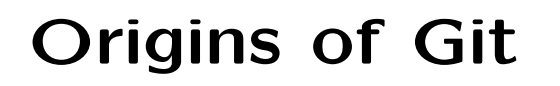

- 2.6.12-rc2 was the last Bitkeeper release.
- After that, a large slew of kernel developers began developing git.
- Concepts were based on distributed source control learned from Bitkeeper
- But were corrected for perceived mistakes Bitkeeper made.

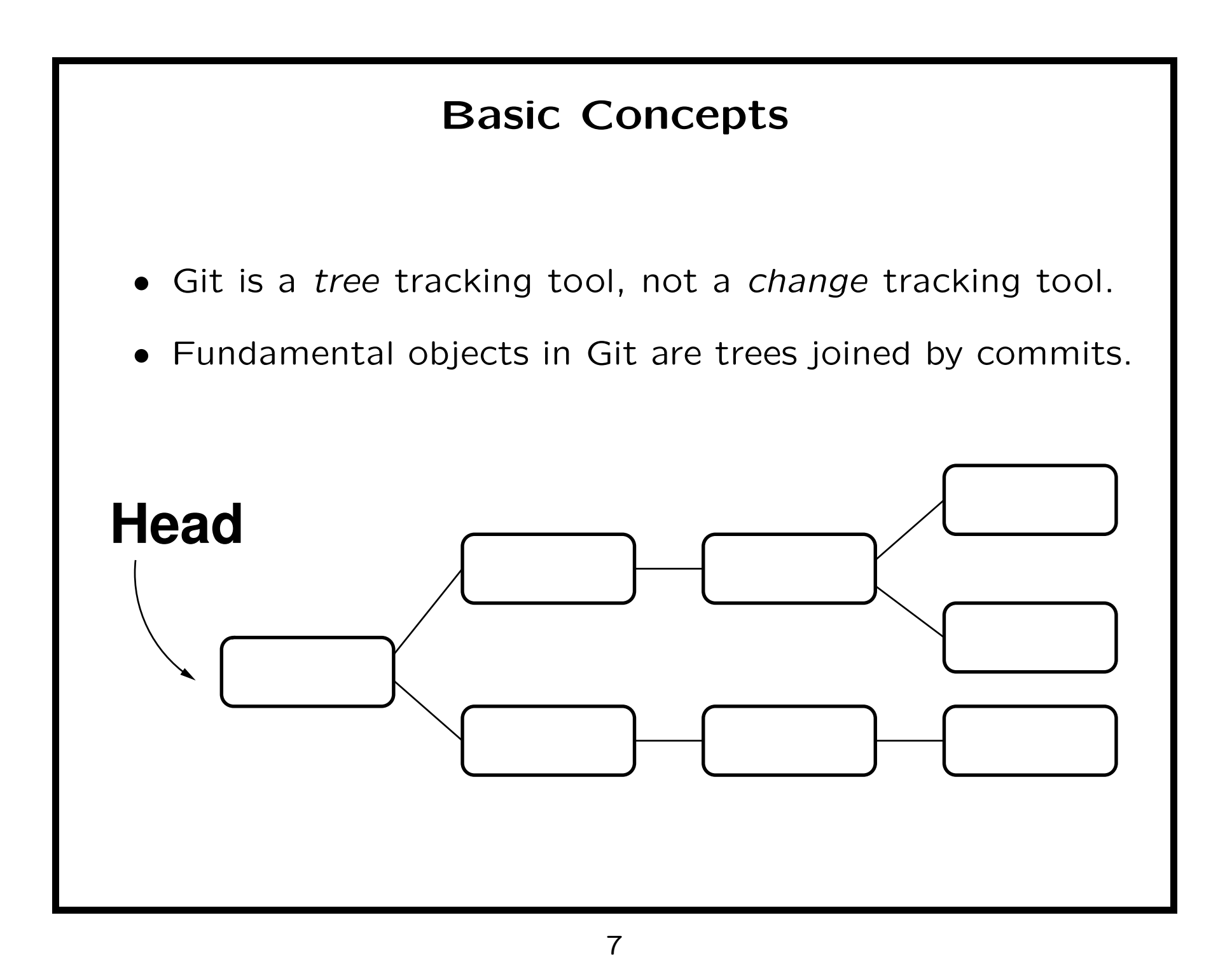

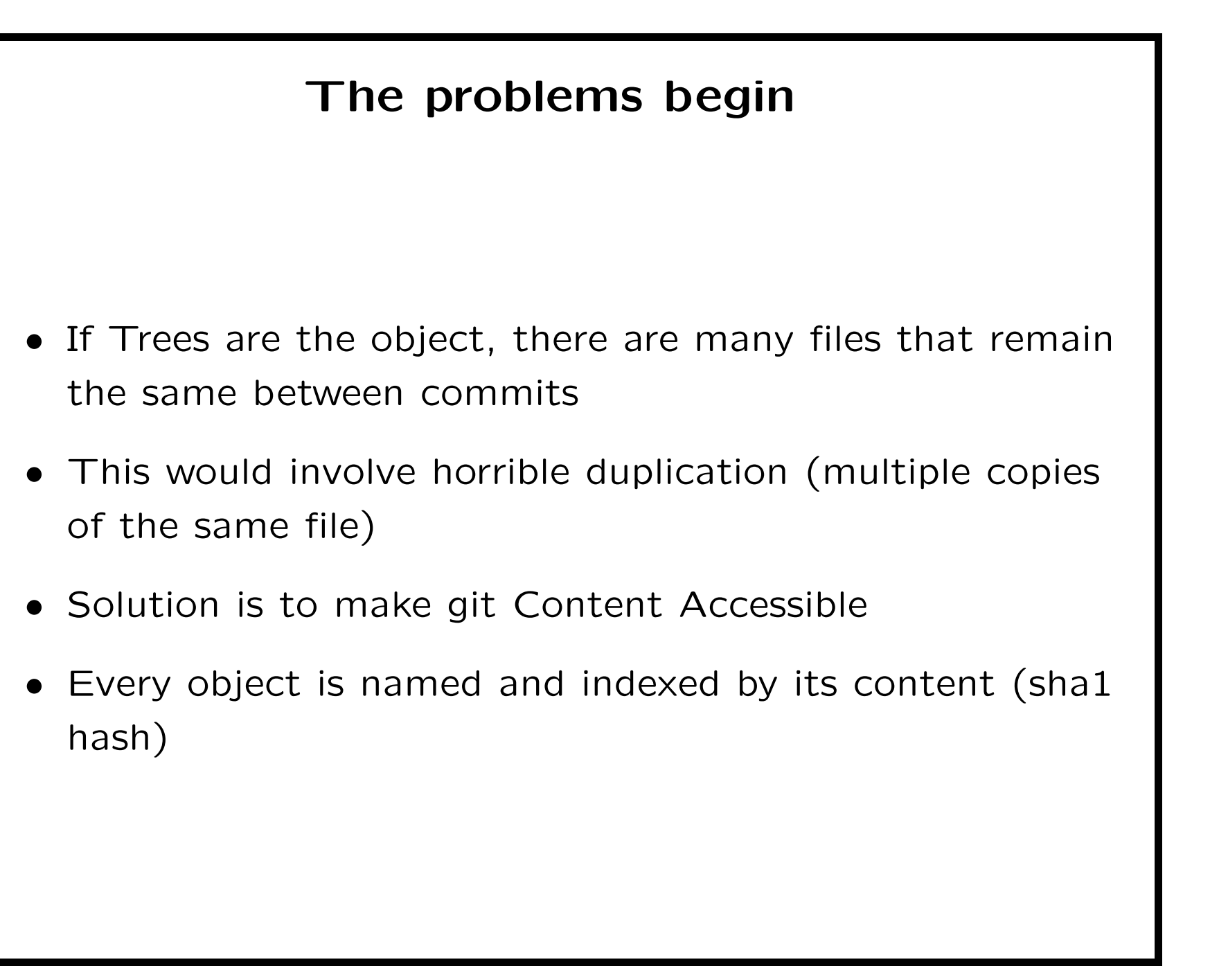

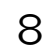

## Tracking trees and Content

- Renames now easy ... tree name changes but sha1 remains the same
- However, lack of change information between commits makes it very hard to track renames, adds and deletes.
- Easy if file contents don't change, but if they do can only do probability analysis to establish the rename.
- Fundamental principle of git: Making things happen is very easy; Finding what changed it much harder
	- Classic example is which commits touched this file.

## Heads in Git

- Any given commit has one (or more) parents
- This forms a tree.
- The root commit is the only one that has no parent
- However, your current work is usually at the head of the tree.
- So, need pointer to the current working head of the tree
- refs/heads is where this is stored
- The head is automatically advanced as commits are made

## Branches in Git

- Very simple.
- Every commit is a potential branch
- Git keeps track of branches via tree heads
- Git also keeps an idea of the curent working branch (what's checked out)
- Because git is content accessible, could store every git tree for every project in the same repository
	- As long as you remember where the heads are

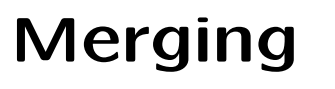

- Since git has no special weave based file formats
- or any requirement to track changes at all
- Merging occurs simply when a commit has more than one parent
- There's no prescription of the merging algorithm at all
- At the moment, git uses a pluggable set for finding the best merge

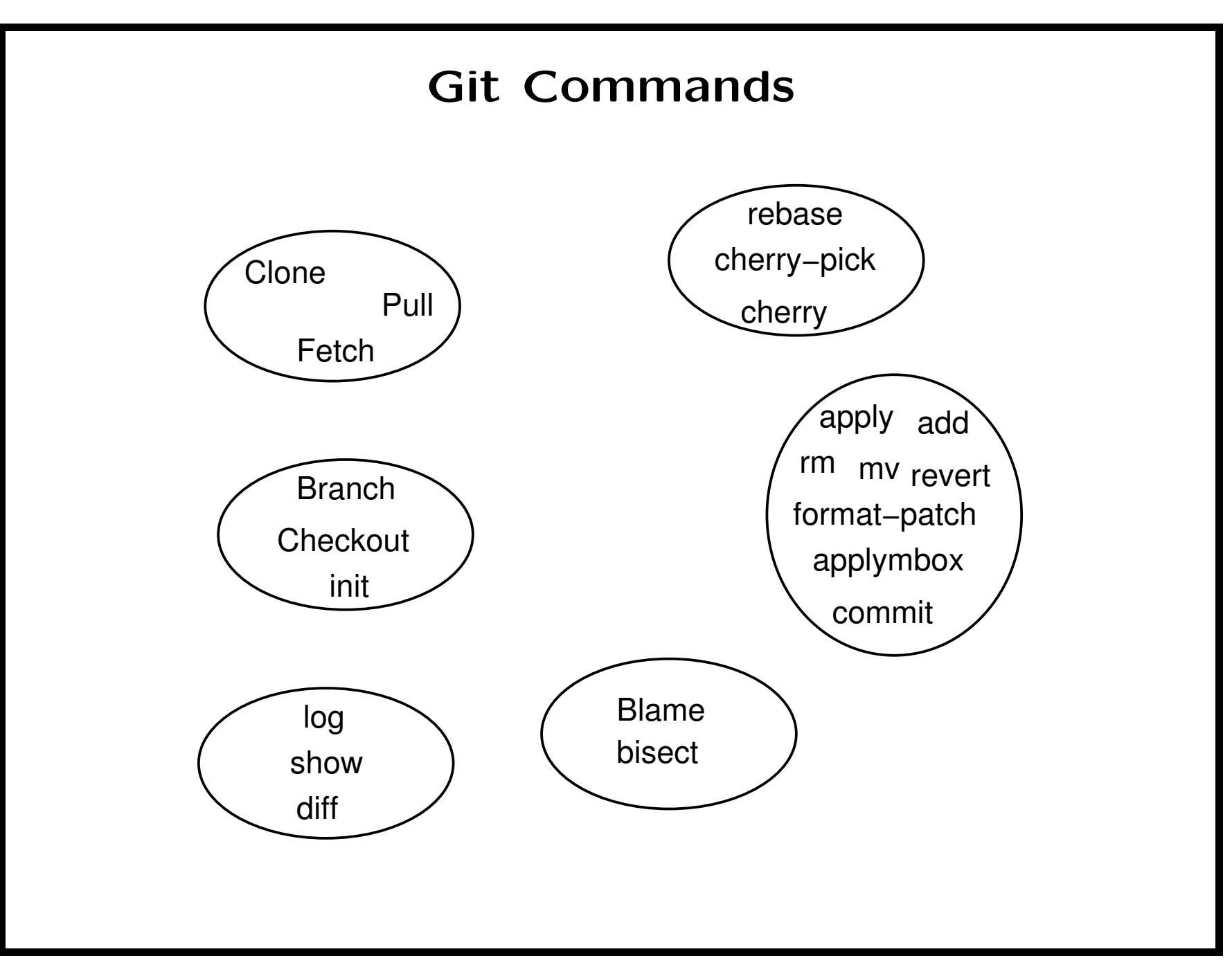

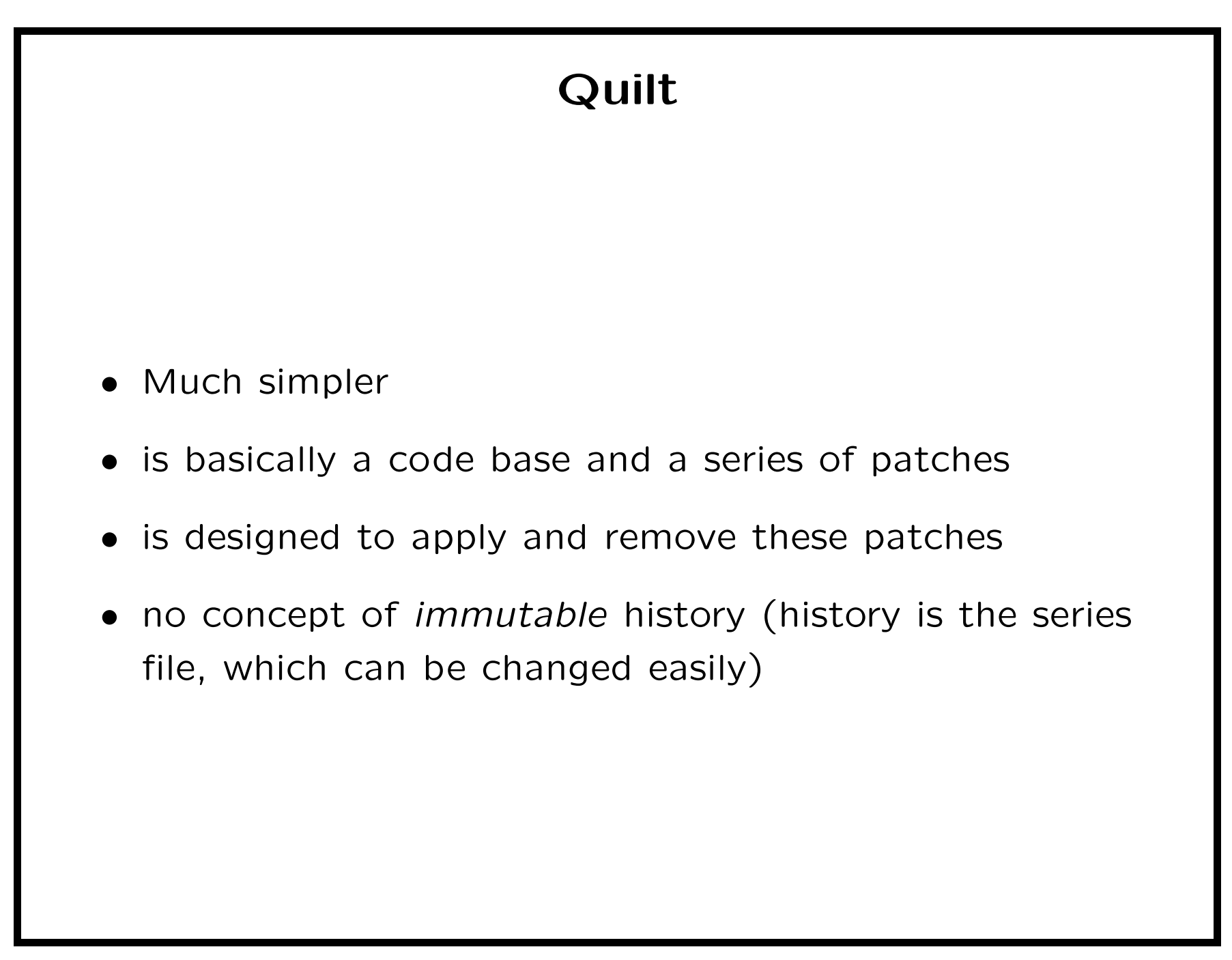